## **プッシュ通知機能に熱中症警戒アラートを追加**

■通知設定(マイエリア)

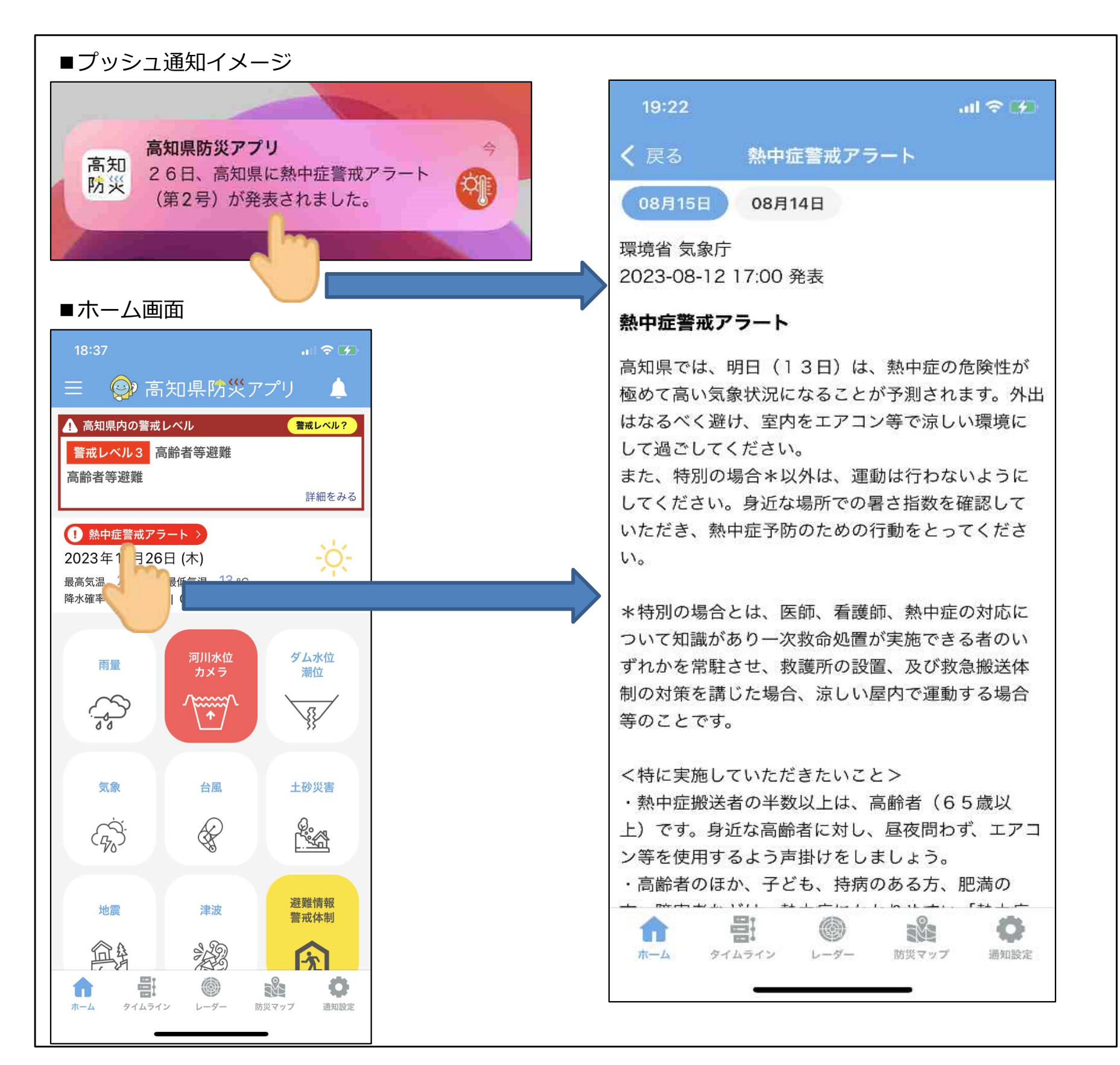

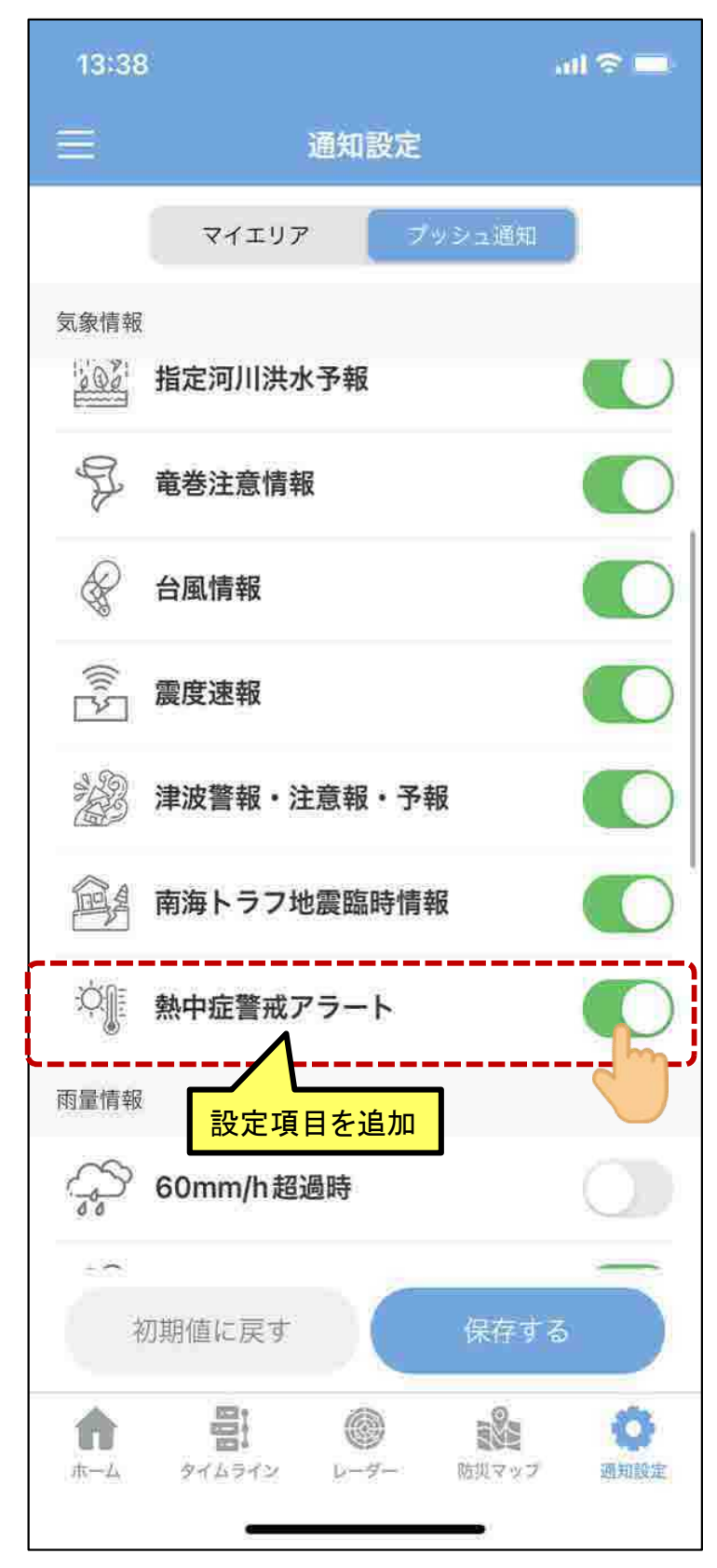